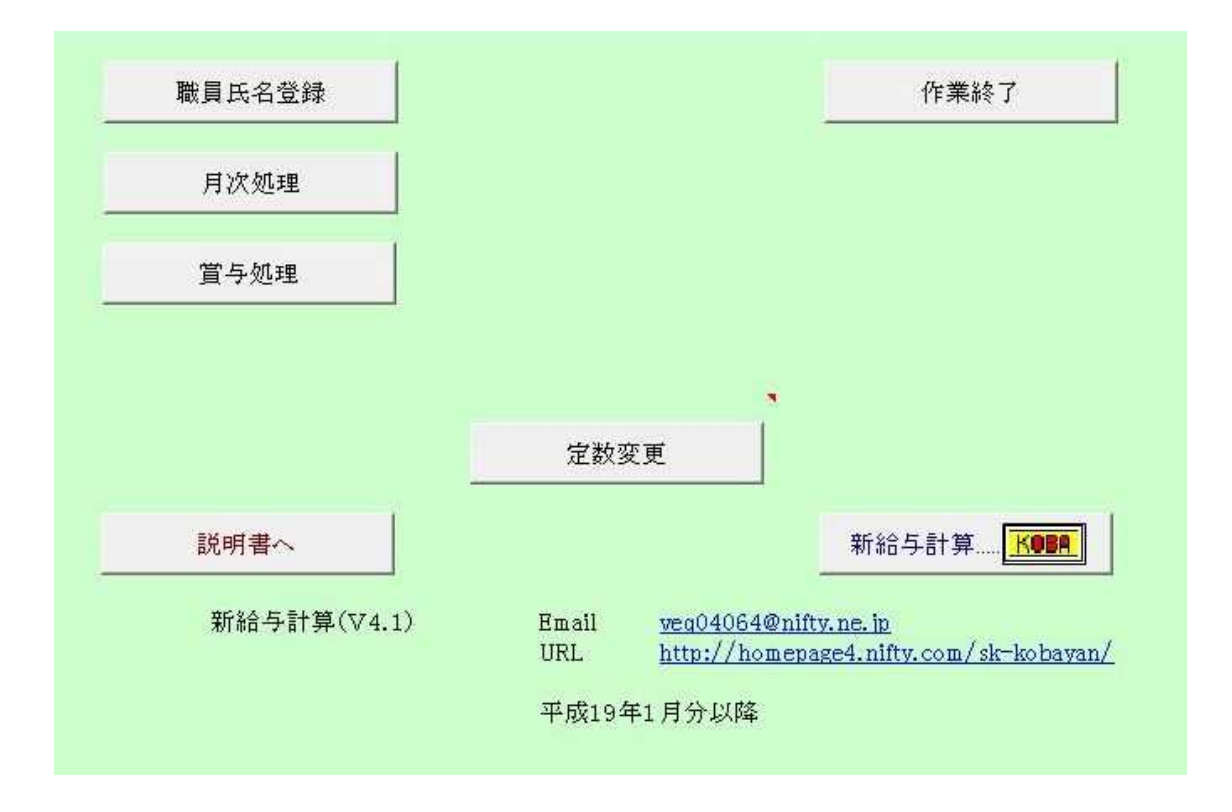

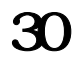

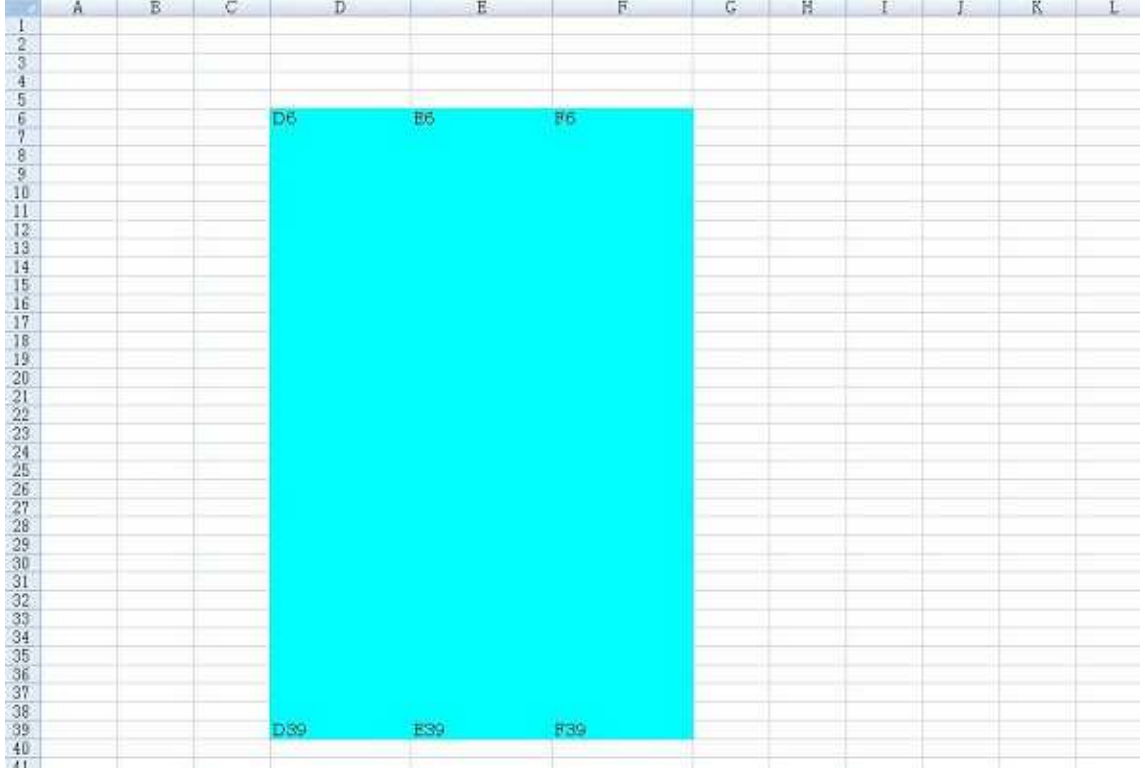

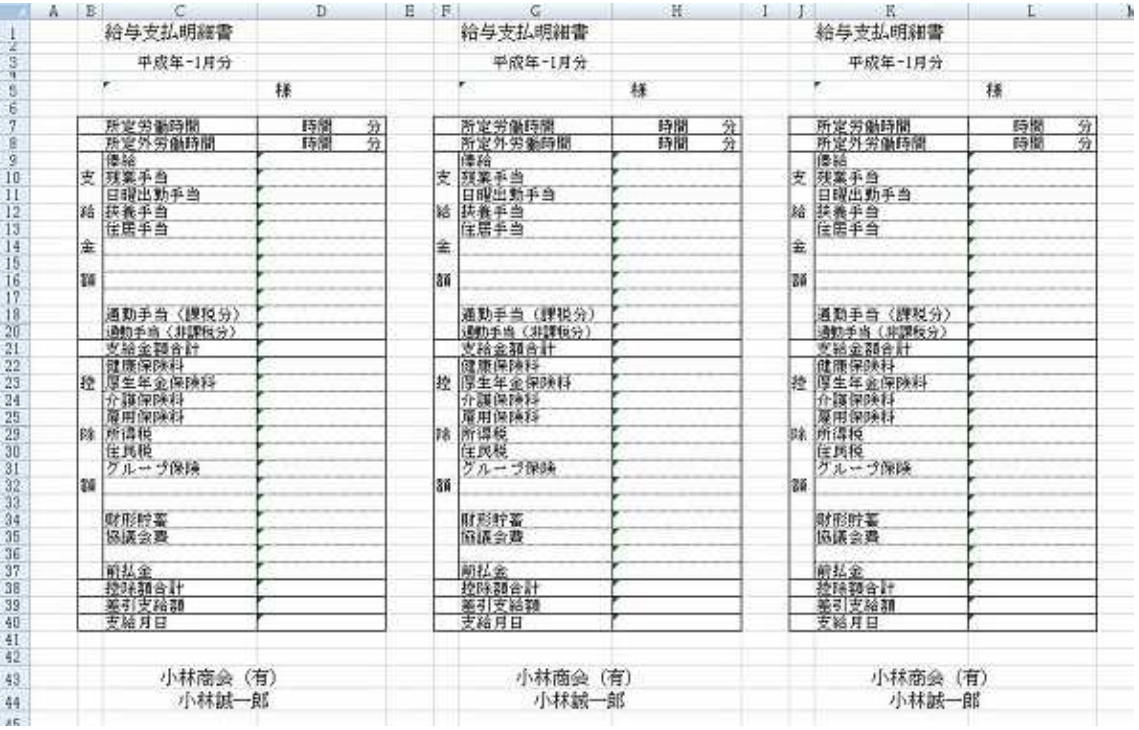

3

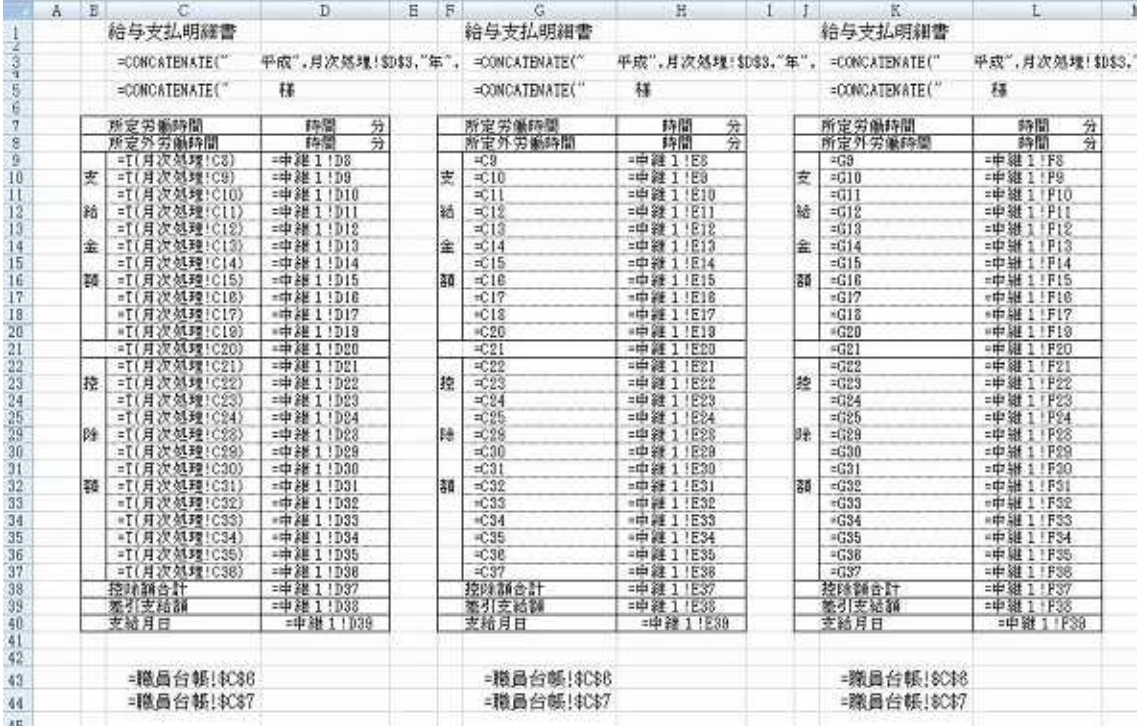

## $=$ COLNTA $($ C11:C40 $)$  $=$ INT((D21-1)/3)+1

Sub () ' Macro1 Macro : 2005/8/11 : If  $MgBox(prompt:=$  $T_1 t l e = "$  ", Buttons: =vbOKCancel) = vbOK Then Cancel End If Application.ScreenUpdating = False ' Dim As Integer ' D22  $=$  Worksheets(" "). Cells(22, 4). Value Sheets("  $\blacksquare$ ). Visible = True Sheets("  $"$ ). Visible = True 1 If  $1 \le$  Then  $S$ heets( $\overline{\ }$   $\qquad$   $\qquad$   $\overline{\ }$ ). Select Range("D<sub>3</sub>F39"). Sel ect Selection.Copy  $S$ heets( $\frac{1}{s}$   $\frac{1}{s}$ ). Select Range("D6"). Select Selection. PasteSpecial Paste: =xlPasteValues, Operation: =xlNone, SkipBlanks \_ :=False, Transpose:=False  $S$ heets( $\overline{\ }$   $\qquad$   $\qquad$   $\qquad$   $\qquad$   $\qquad$   $\qquad$   $S$ elect Application. CutCopyMode = False ActiveWindow.SelectedSheets. PrintOut Copies: =1, Collate: =True  $1$ End If 2 If  $2 \le$  Then  $S$ heets( $\overline{''}$   $\overline{''}$ ). Select Range("GG I 39"). Sel ect

Selection.Copy  $S$ heets( $\degree$  "). Select  $\degree$ Range("D6"). Sel ect Selection. PasteSpecial Paste: =xlPasteValues, Operation: =xlNone, SkipBlanks \_ :=False, Transpose:=False  $S$ heets( $\sqrt{''}$   $\qquad$   $\sqrt{''}$ ). Select Application.  $\text{OutCopyMode} = \text{ Fal se}$ ActiveWindow.SelectedSheets. PrintOut Copies: =1, Collate: =True  $1$ End If If  $3 \le$  Then Sheets(" "). Select Range("J& L39"). Sel ect Selection.Copy Sheets<sup>("</sup> "). Select Range("D6"). Select Selection. PasteSpecial Paste: =xlPasteValues, Operation: =xlNone, SkipBlanks \_ :=False, Transpose:=False Sheets(" "). Select Application. CutCopyMode = False ActiveWindow.SelectedSheets. PrintOut Copies: =1, Collate: =True End If  $\mathbf{If}$ If  $4 \leftarrow$  Then Sheets(" "). Select ActiveWindow.SmallScroll ToRight:=6 Range("MG O39"). Sel ect Selection.Copy Sheets(" "). Select Range("D6"). Sel ect Selection. PasteSpecial Paste: =xlPasteValues, Operation: =xlNone, SkipBlanks \_ :=False, Transpose:=False Sheets(" "). Select Application. CutCopyMode = False ActiveWindow.SelectedSheets. PrintOut Copies: =1, Collate: =True End If If  $5 \leftarrow$  Then Sheets(" "). Select

- 4 -

Range("PG R39"). Sel ect Selection.Copy Sheets(" "). Select Range("D6"). Sel ect Selection. PasteSpecial Paste: =xlPasteValues, Operation: =xlNone, SkipBlanks \_ :=False, Transpose:=False Sheets(" "). Select Application.  $\text{OutCopyMode} = \text{ Fal se}$ ActiveWindow.SelectedSheets. PrintOut Copies: =1, Collate: =True End If If  $6 \le$  Then Sheets(" "). Select Range("S6 U39"). Sel ect Application.  $\text{OutCopyMode} = \text{ Fal se}$ Selection.Copy Sheets(" "). Select Range("D6"). Sel ect Selection. PasteSpecial Paste: =xlPasteValues, Operation: =xlNone, SkipBlanks \_ :=False, Transpose:=False Sheets(" "). Select Application.  $\text{OutCopyMode} = \text{ Fal se}$ ActiveWindow.SelectedSheets. PrintOut Copies: =1, Collate: =True End If If  $7 \le$  Then Sheets(" "). Select Range("VG X39"). Sel ect Selection.Copy

Sheets(" "). Select

Range("D6"). Sel ect

Selection. PasteSpecial Paste: =xlPasteValues, Operation: =xlNone, SkipBlanks \_

:=False, Transpose:=False

Sheets(" "). Select

Application.  $\text{OutCopyMode} = \text{ Fal se}$ 

ActiveWindow.SelectedSheets. PrintOut Copies: =1, Collate: =True

End If

If  $8 \leftarrow$  Then

Sheets(" "). Select Range("YG AA39"). Sel ect Selection.Copy Sheets<sup>("</sup> "). Select Range("D6"). Sel ect Selection. PasteSpecial Paste: =xlPasteValues, Operation: =xlNone, SkipBlanks \_ :=False, Transpose:=False Sheets(" "). Select Application. CutCopyMode = False ActiveWindow.SelectedSheets. PrintOut Copies: =1, Collate: =True End If If  $9 \leftarrow$  Then Sheets(" "). Select Range("ABG AD39"). Sel ect Selection.Copy Sheets(" "). Select Range("D6"). Sel ect Selection. PasteSpecial Paste: =xlPasteValues, Operation: =xlNone, SkipBlanks \_ :=False, Transpose:=False Sheets(" "). Select Application.  $\text{OutCopyMode} = \text{ Fal se}$ ActiveWindow.SelectedSheets. PrintOut Copies: =1, Collate: =True End If If  $10 \leq$  Then Sheets(" "). Select Range("AE6: AG39"). Sel ect Selection.Copy Sheets(" "). Select Range("D6"). Sel ect Selection. PasteSpecial Paste: =xlPasteValues, Operation: =xlNone, SkipBlanks \_ :=False, Transpose:=False Sheets(" "). Select Application.  $\text{OutCopyMode} = \text{ Fal se}$ ActiveWindow.SelectedSheets. PrintOut Copies: =1, Collate: =True End If ActiveWindow.SelectedSheets. Visible = False  $\frac{1}{2}$   $\frac{1}{2}$ 

```
- 6 -
```
Sheets(" "). Select Range("D6:F39"). Select Selection. ClearContents Range("A1"). Select ActiveWindow.SelectedSheets. Visible = False  $\frac{1}{2}$   $\frac{1}{2}$   $\frac{1}{2}$ End If

Worksheets("
"). Activate Range("A1"). Select

End Sub

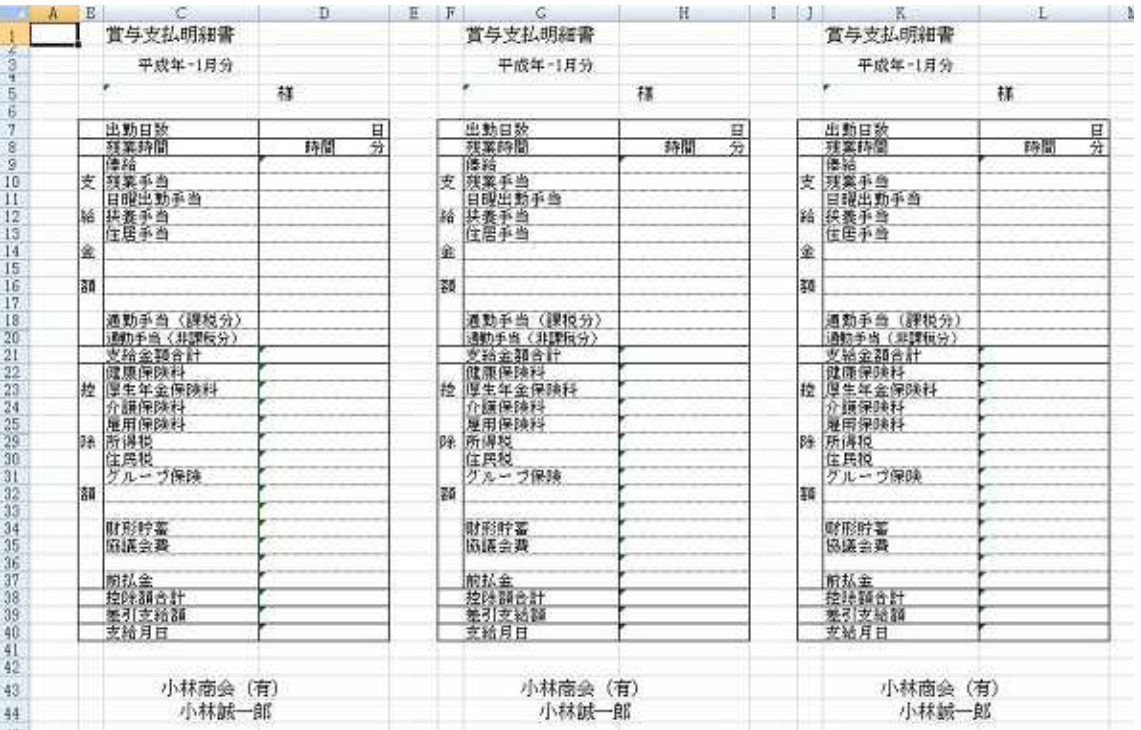

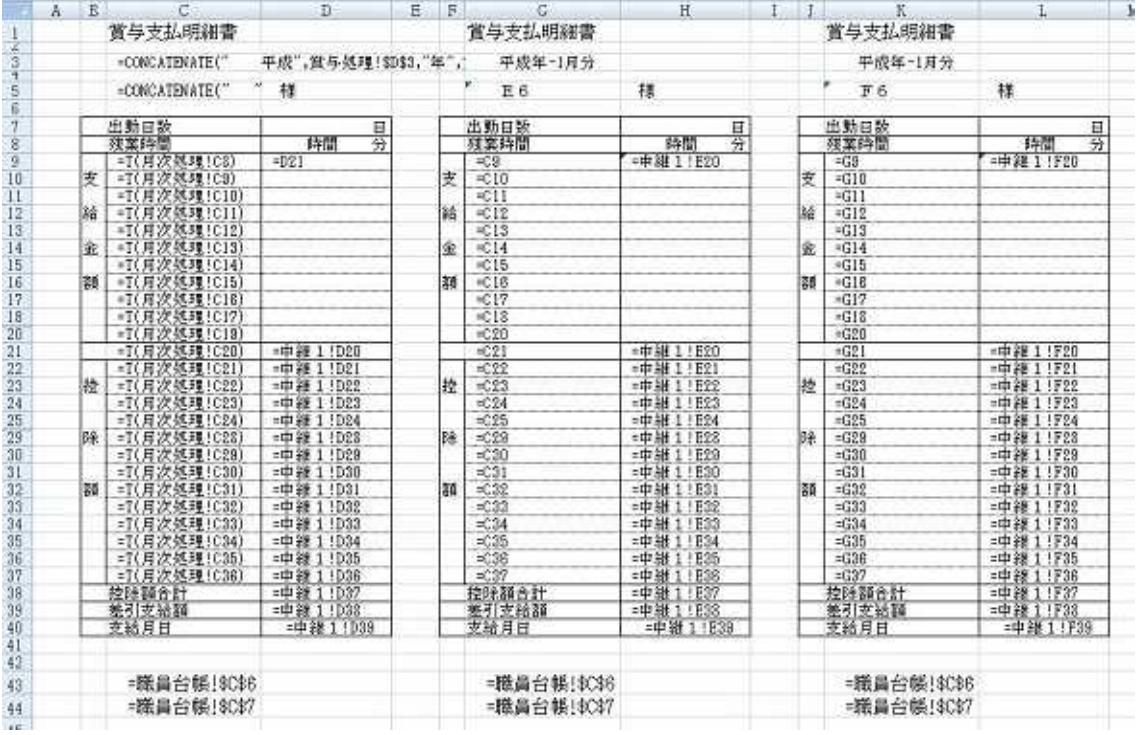

## $=$ COUNTA(D20 $A$ G20)  $=$ I NT((AK2O 1)/3)+1

```
 2005/8
Sub ()
' Macro1 Macro
            : 2005/8/11 :
If MgBox(prompt := "Title: =" ", Buttons: =vbOKCancel) = vbOK Then
   Application. ScreenUpdating = False
   Dim As Integer ' AK21
       = Worksheets(" "). Cells(21, 37). Value
   If = 0 Then ' 2005/11/5MgBox (" ")
      Exit Sub
   End If
   Sheets(" \blacksquare). Visible = True
   Sheets(" "). Visible = True
   If 1 \le Then
   Sheets(" "). Select
   Range("DG F39"). Sel ect
   Selection.Copy
   Sheets(\frac{1}{s} \frac{1}{s}). Select
   Range("D6"). Select
   Selection. PasteSpecial Paste: =xlPasteValues, Operation: =xlNone, SkipBlanks _
      :=False, Transpose:=False
   Sheets(\overline{\ }"). Select
   Application. CutCopyMode = False
```
ActiveWindow.SelectedSheets. PrintOut Copies: =1, Collate: =True End If If  $2 \leftarrow$  Then  $S$ heets( $\frac{1}{s}$   $\frac{1}{s}$   $\$ Range("G6: I39"). Sel ect Selection.Copy  $S$ heets( $\sqrt{''}$   $\sqrt{''}$ ). Select Range("D6"). Sel ect Selection. PasteSpecial Paste: =xlPasteValues, Operation: =xlNone, SkipBlanks \_ :=False, Transpose:=False  $S$ heets( $\sqrt{''}$   $\qquad$   $\sqrt{''}$ ). Select Application.  $\text{OutCopyMode} = \text{ Fal se}$ ActiveWindow.SelectedSheets. PrintOut Copies: =1, Collate: =True End If If  $3 \leq$  Then Sheets(" "). Select Range("J6 L39"). Sel ect Selection.Copy Sheets<sup>("</sup> "). Select Range("D6"). Select Selection. PasteSpecial Paste: =xlPasteValues, Operation: =xlNone, SkipBlanks \_ :=False, Transpose:=False Sheets(" "). Select Application.  $\text{OutCopyMode} = \text{ Fal se}$ ActiveWindow.SelectedSheets. PrintOut Copies: =1, Collate: =True End If If  $4 \leq$  Then Sheets(" "). Select ActiveWindow.SmallScroll ToRight:=6 Range("MG CB9"). Sel ect Selection.Copy Sheets(" "). Select Range("D6"). Select Selection. PasteSpecial Paste: =xlPasteValues, Operation: =xlNone, SkipBlanks \_ :=False, Transpose:=False Sheets(" "). Select Application. CutCopyMode = False ActiveWindow.SelectedSheets. PrintOut Copies: =1, Collate: =True End If

If  $5 \le$  Then Sheets(" "). Select Range("PG R39"). Sel ect Selection.Copy Sheets<sup>("</sup> "). Select Range("D6"). Sel ect Selection. PasteSpecial Paste: =xlPasteValues, Operation: =xlNone, SkipBlanks \_ :=False, Transpose:=False Sheets(" "). Select Application.  $\text{OutCopyMode} = \text{ Fal se}$ ActiveWindow.SelectedSheets. PrintOut Copies: =1, Collate: =True End If If  $6 \leq$  Then Sheets(" "). Select Range("S6 U39"). Sel ect Application.  $\text{OutCopyMode} = \text{ Fal se}$ Selection.Copy Sheets(" "). Select Range("D6"). Select Selection. PasteSpecial Paste: =xlPasteValues, Operation: =xlNone, SkipBlanks \_ :=False, Transpose:=False Sheets(" "). Select Application.  $\text{OutCopyMode} = \text{ Fal se}$ ActiveWindow.SelectedSheets. PrintOut Copies: =1, Collate: =True End If If  $7 \le$  Then Sheets(" "). Select Range("VG X39"). Sel ect Selection.Copy Sheets(" "). Select Range("D6"). Sel ect Selection. PasteSpecial Paste: =xlPasteValues, Operation: =xlNone, SkipBlanks \_ :=False, Transpose:=False Sheets(" "). Select Application.  $\text{OutCopyMode} = \text{ Fal se}$ ActiveWindow.SelectedSheets. PrintOut Copies: =1, Collate: =True End If If  $8 \leftarrow$  Then Sheets(" "). Select

Range("YG AA39"). Sel ect Selection.Copy Sheets(" "). Select Range("D6"). Select Selection. PasteSpecial Paste: =xlPasteValues, Operation: =xlNone, SkipBlanks \_ :=False, Transpose:=False Sheets(" "). Select Application.  $\text{OutCopyMode} = \text{ Fal se}$ ActiveWindow.SelectedSheets. PrintOut Copies: =1, Collate: =True End If If  $9 \le$  Then Sheets(" "). Select Range("ABG AD39"). Select Selection.Copy Sheets(" "). Select Range("D6"). Select Selection. PasteSpecial Paste: =xlPasteValues, Operation: =xlNone, SkipBlanks \_ :=False, Transpose:=False Sheets(" "). Select Application. CutCopyMode = False ActiveWindow.SelectedSheets. PrintOut Copies: =1, Collate: =True End If If  $10 \leftarrow$  Then Sheets(" "). Select Range("AE6: AG39"). Select Selection.Copy Sheets(" "). Select Range("D6"). Select Selection. PasteSpecial Paste: =xlPasteValues, Operation: =xlNone, SkipBlanks \_ :=False, Transpose:=False Sheets(" "). Select Application.  $\text{OutCopyMode} = \text{ Fal se}$ ActiveWindow.SelectedSheets. PrintOut Copies: =1, Collate: =True End If ActiveWindow.SelectedSheets. Visible = False Sheets(" "). Select Range("D6:F39"). Sel ect Selection. ClearContents

Range("A1"). Sel ect ActiveWindow.SelectedSheets. Visible = False <mark>" " " "</mark> End If Worksheets("
"). Activate

Range("A1"). Sel ect

End Sub